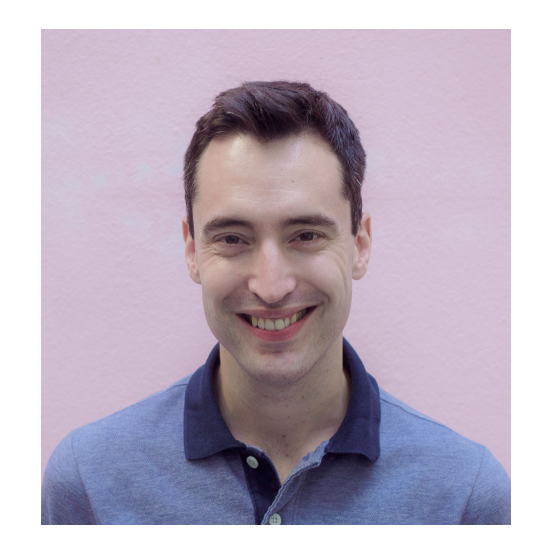

# Software Networking and Interfaces

on Linux

Matt Turner @mt165 | mt165.co.uk

SRECon, Singapore | June 2019

# **Nou native wave**

### **Outline**

- Networking 101
- Interfaces
- Bridges
- Emergent Systems

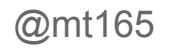

#### This is not about

- IP, TCP, addressing
- SDN

# Networking 101

#### Ethernet and ARP

Ethernet - L2 protocol

MAC Address - Media Access Control Address - Ethernet address, eg c0:ff:ee:be:ef:69

ARP - Address Resolution Protocol - DNS for ethernet: IP -> MAC

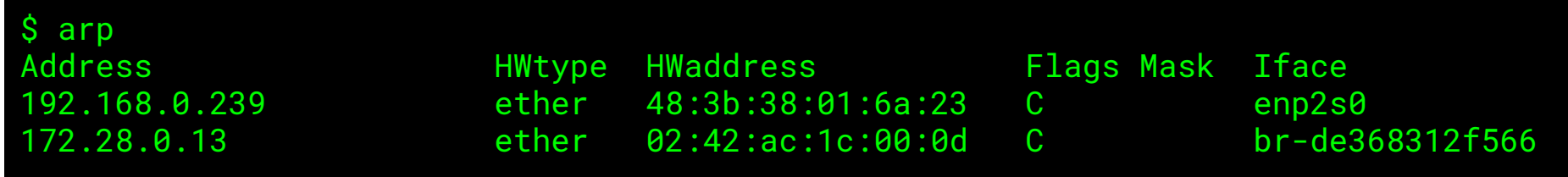

#### vLANs

Virtual LANs

IEEE 802.1q

Simulates multiple networks using one set of cables and switches

Each vLAN has a short numeric ID

Nested vLANs - IEEE 802.1ad, aka "q in q"

#### iptables

Linux kernel subsystem

Can do lots of things to packets as they pass through a system

Including: packet manipulation

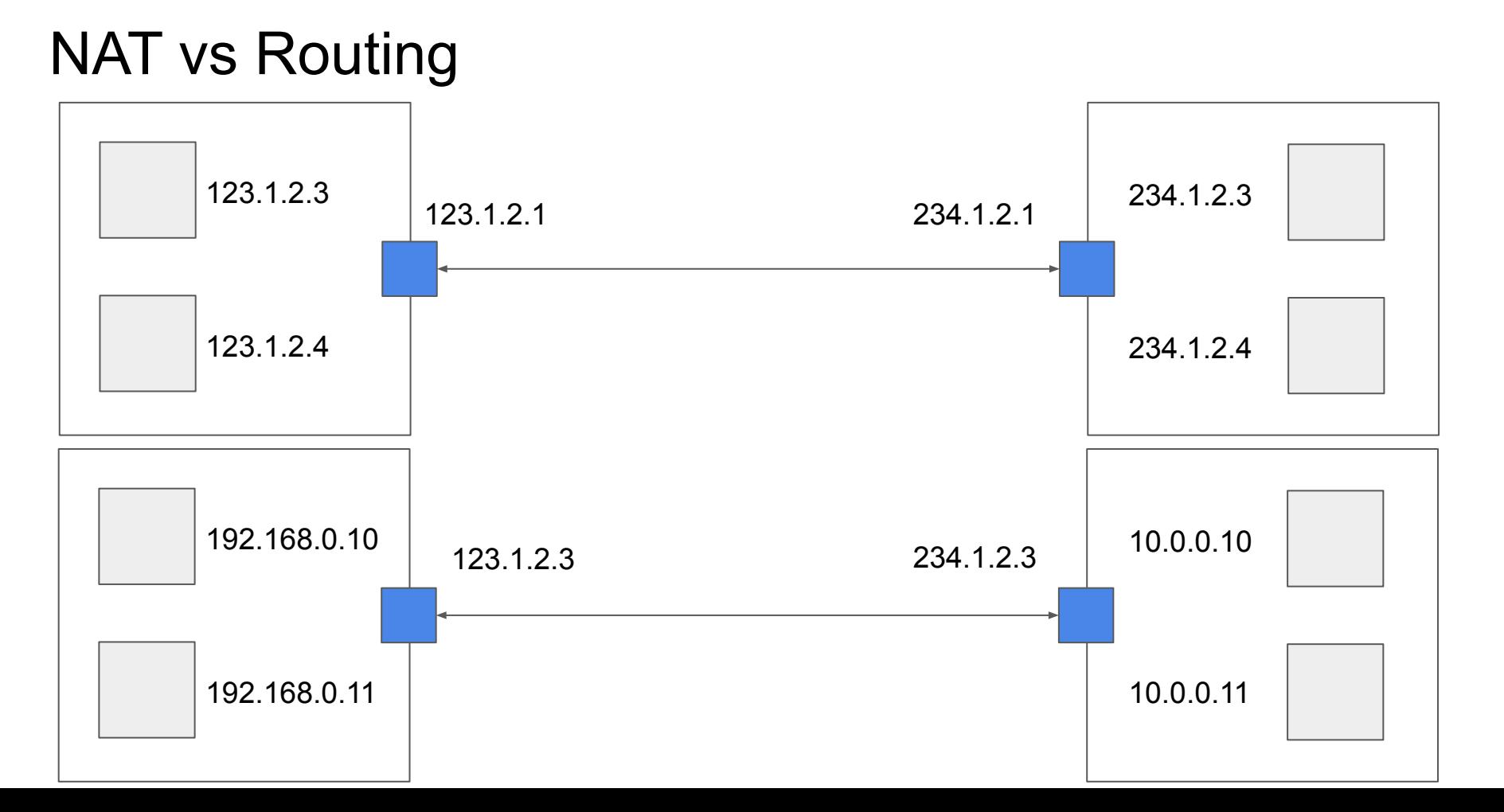

#### Route tables

Gives the next hop for a destination subnet.

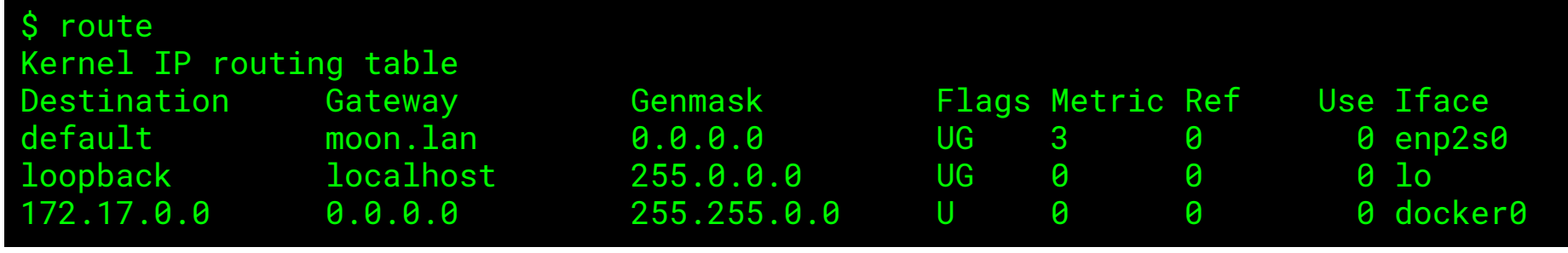

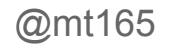

#### Classful Routing

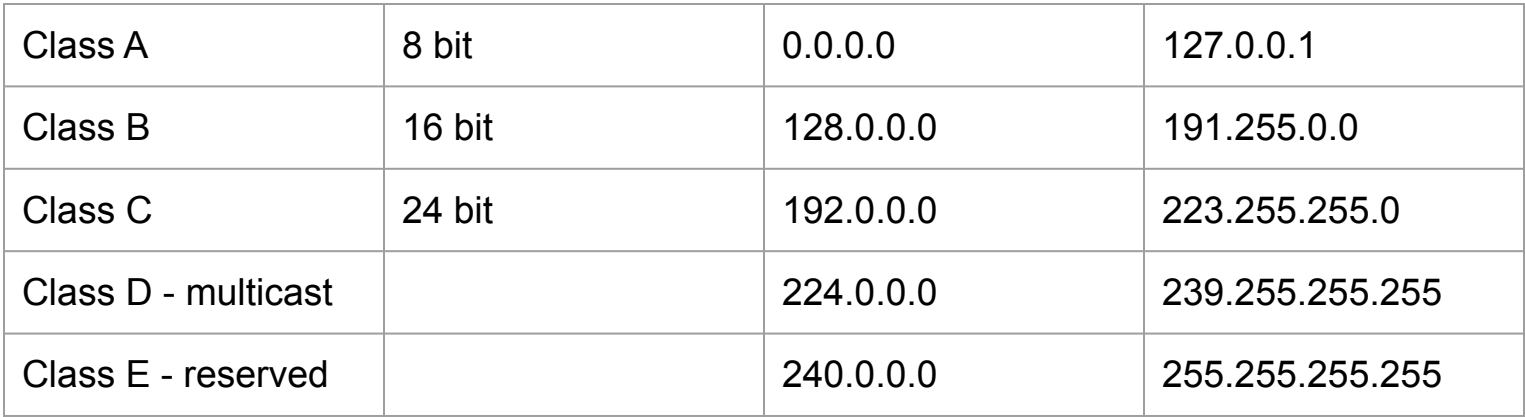

#### Private Address Ranges

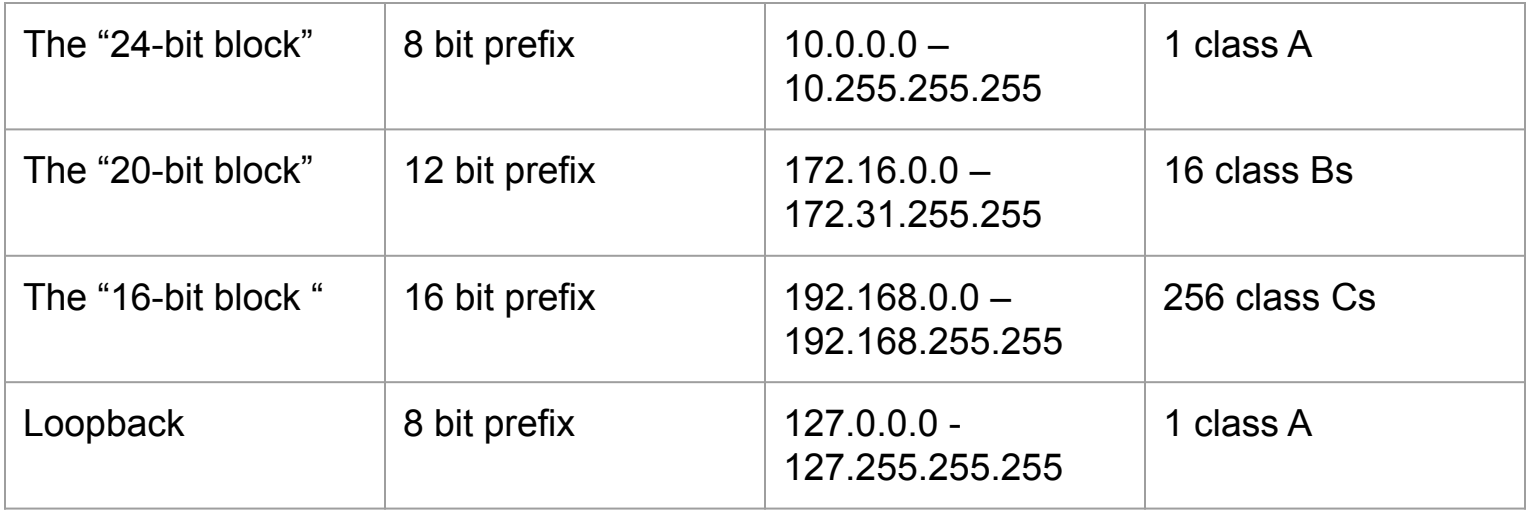

#### Classless Routing and CIDRs

Classless Inter-Domain Routing

Classful was too rigid and wasteful

Arbitrary ranges of addresses, notated as start address and size (as prefix mask)

CIDR notation: 192.168.42.0/24; 10.0.0.0/8

#### Broadcast, Multicast, Anycast

Address all, some, one host

- All hosts in a subnet
- Some hosts, which have opted in
- One arbitrary host from a set

#### DHCP

Asks a central server to allocate you an IP address

Based on an **ethernet** broadcast

## Interfaces and Bridges

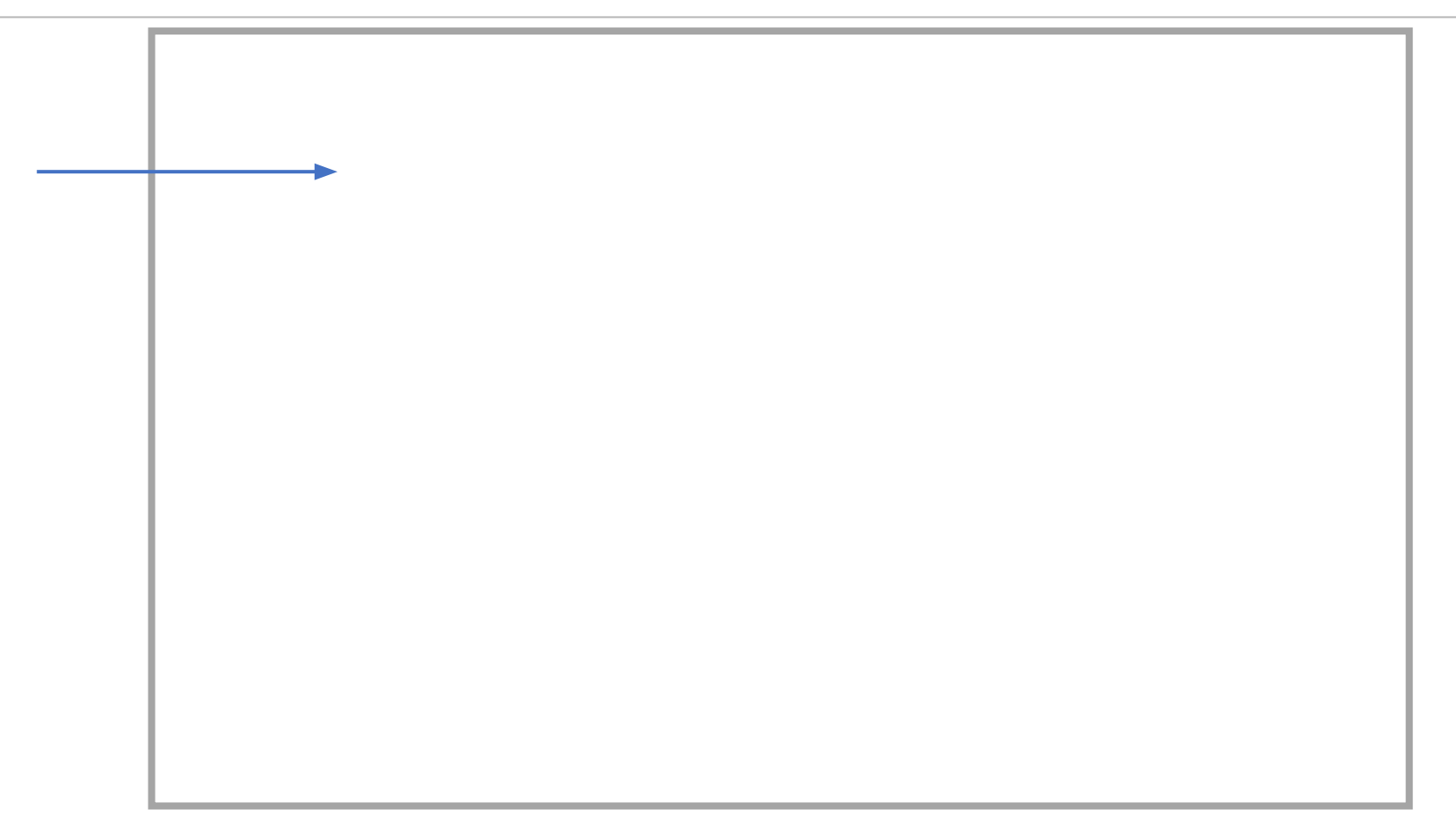

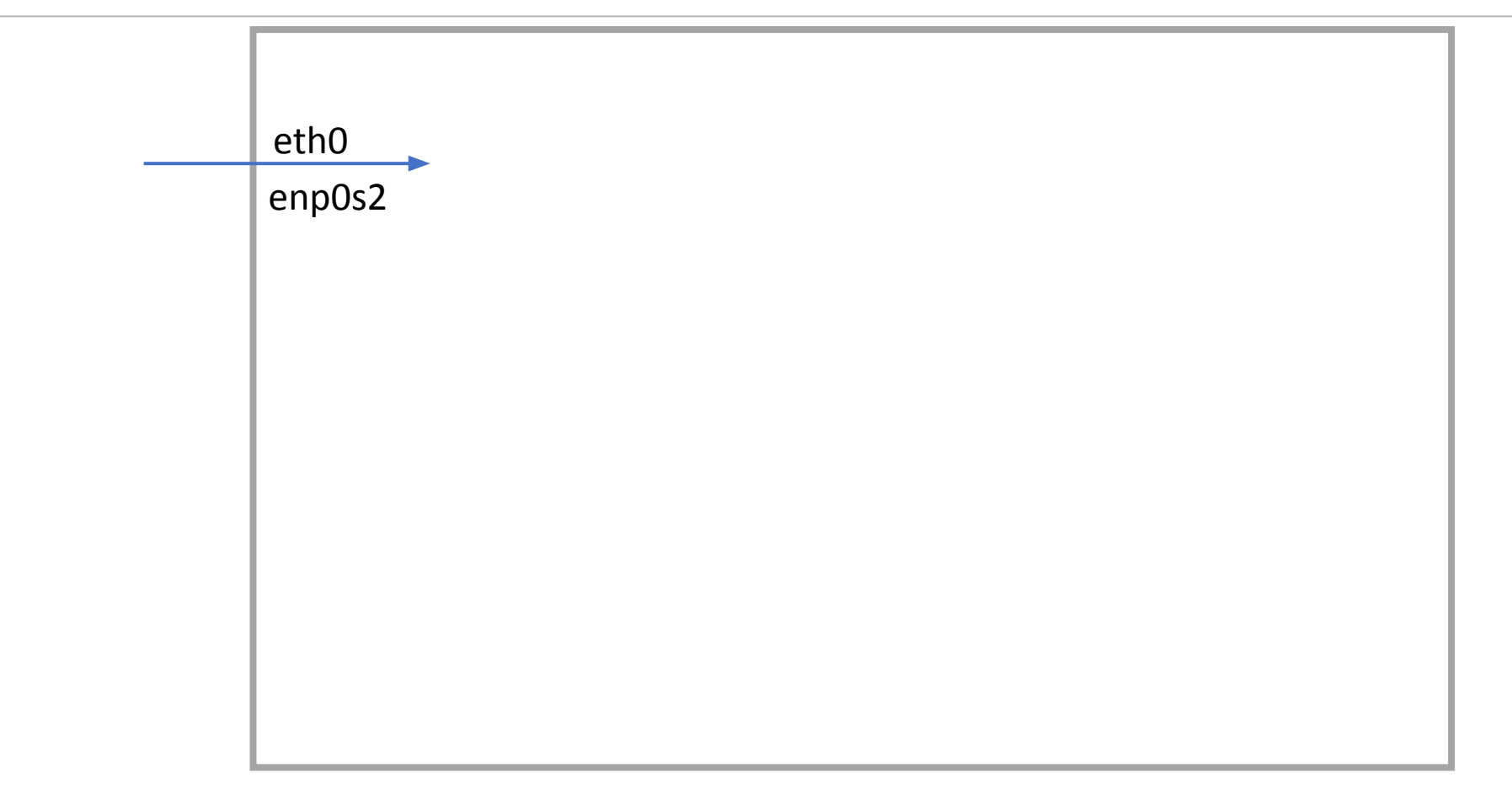

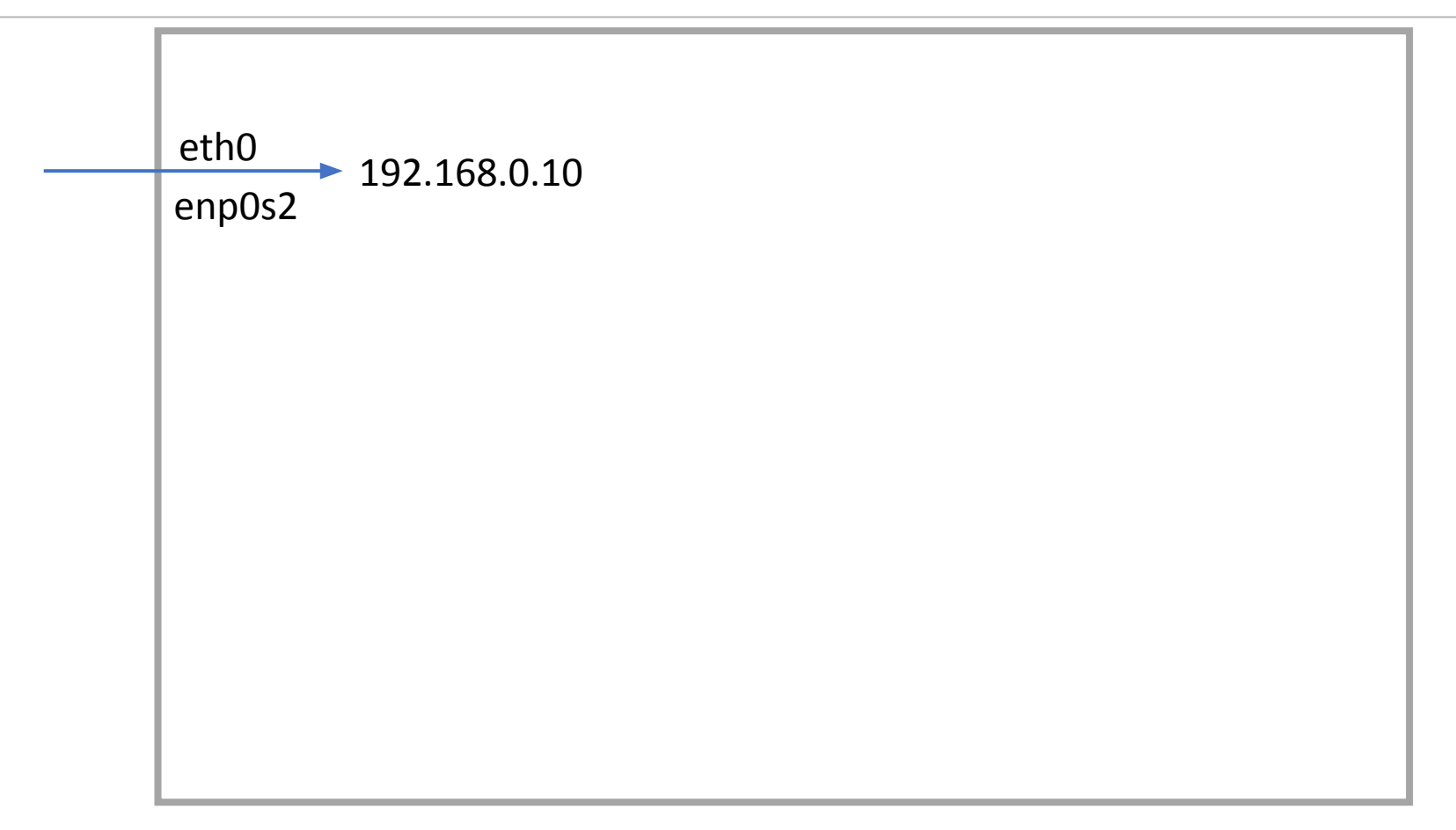

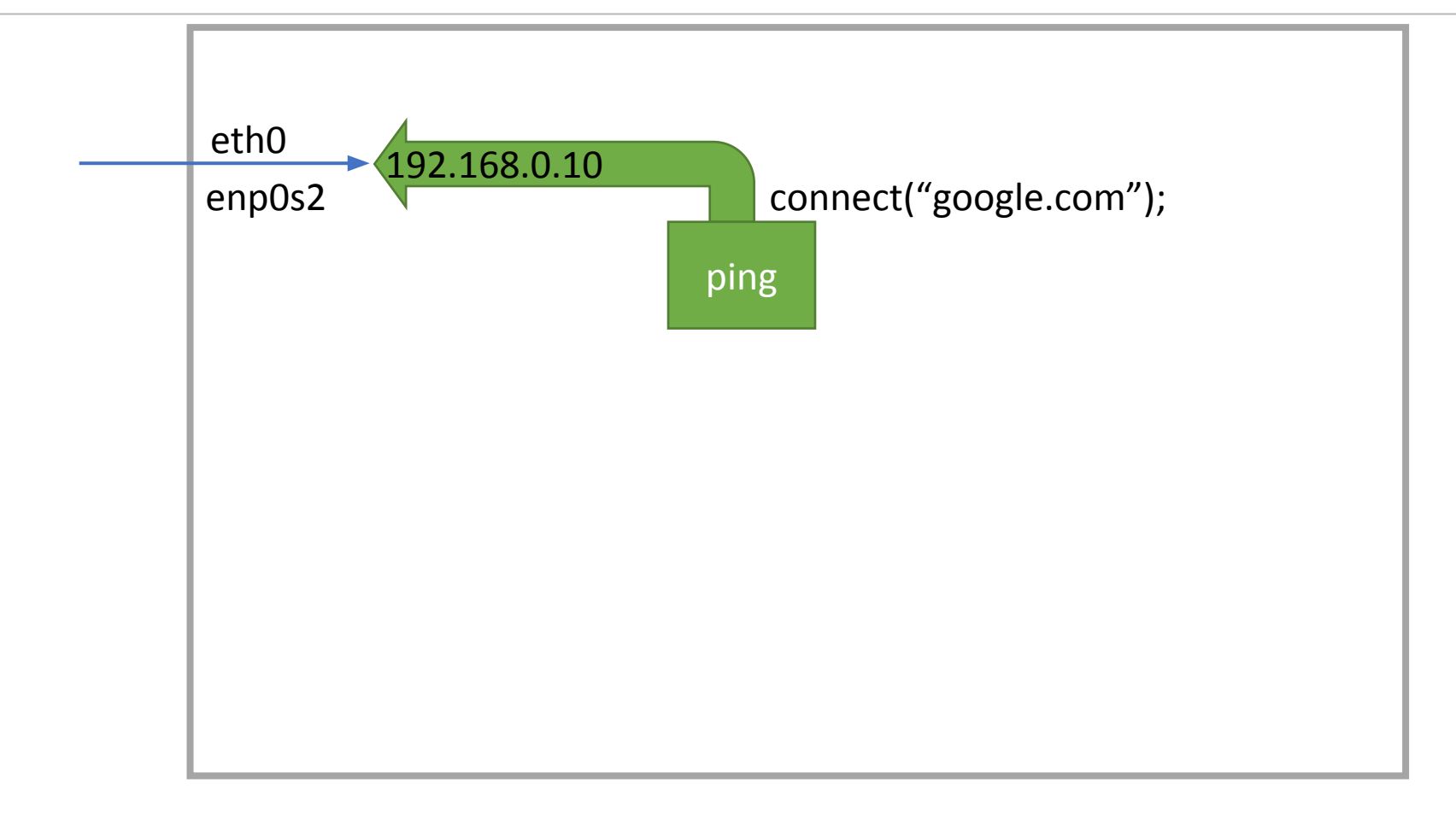

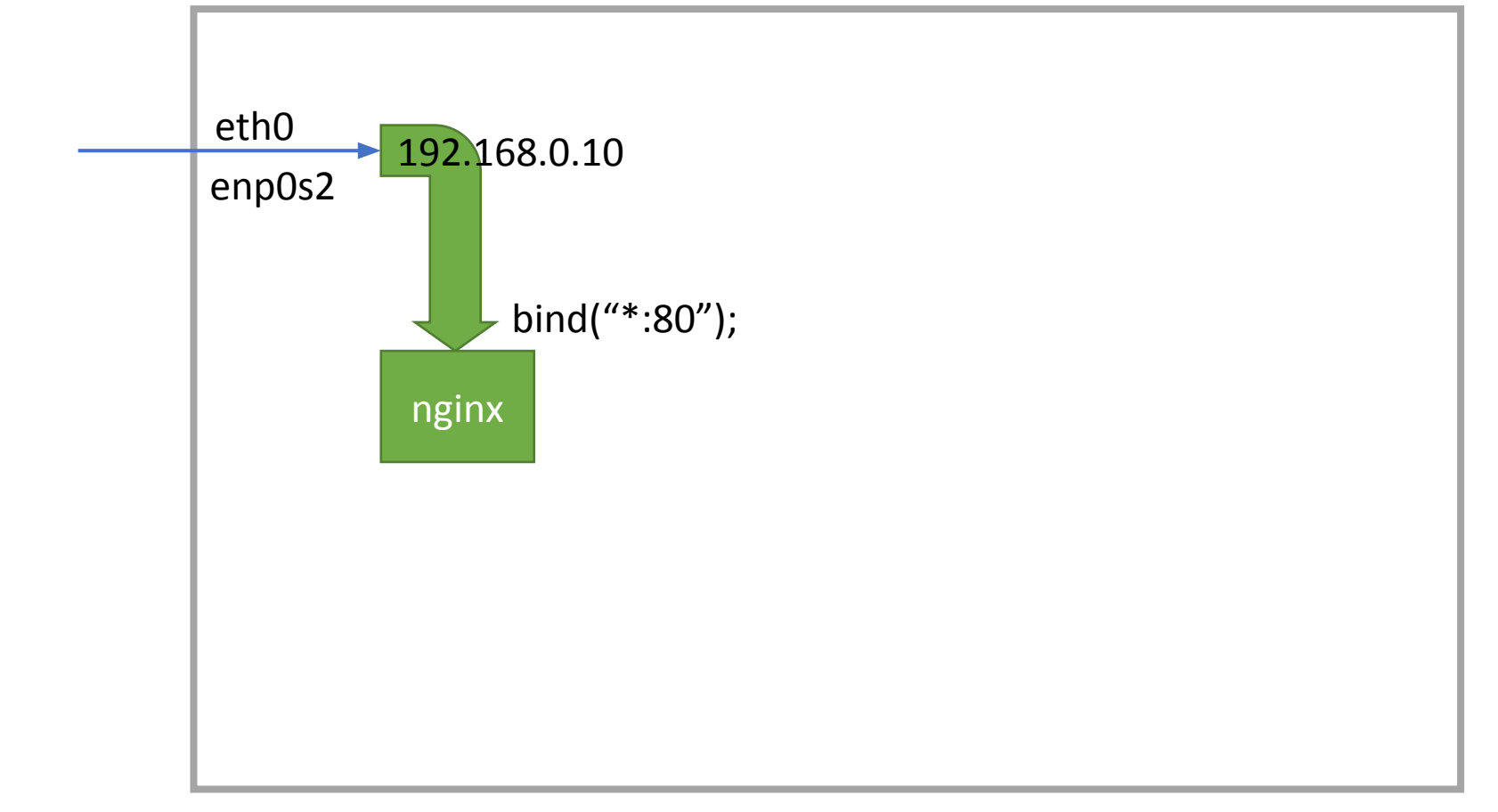

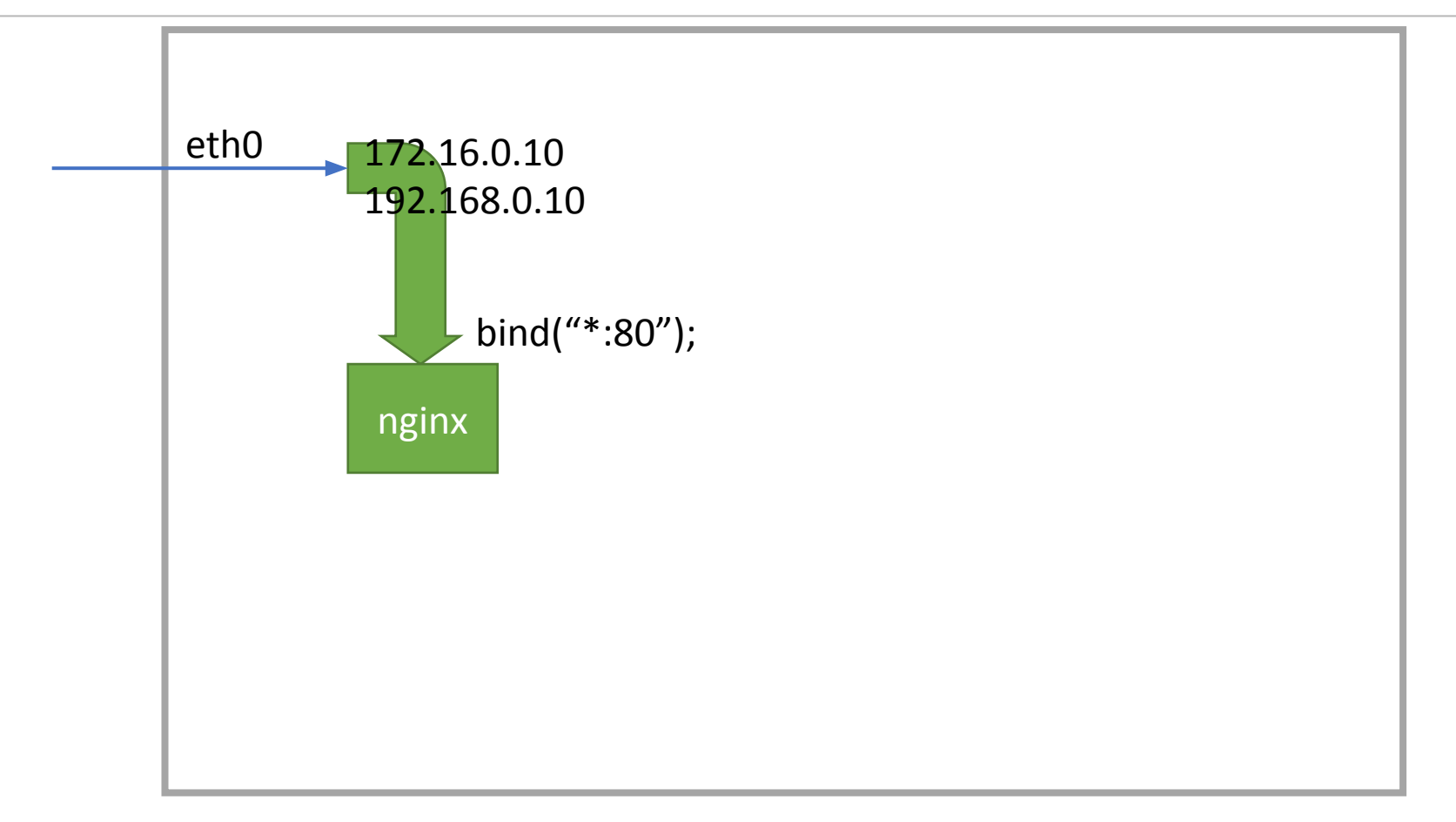

eth0

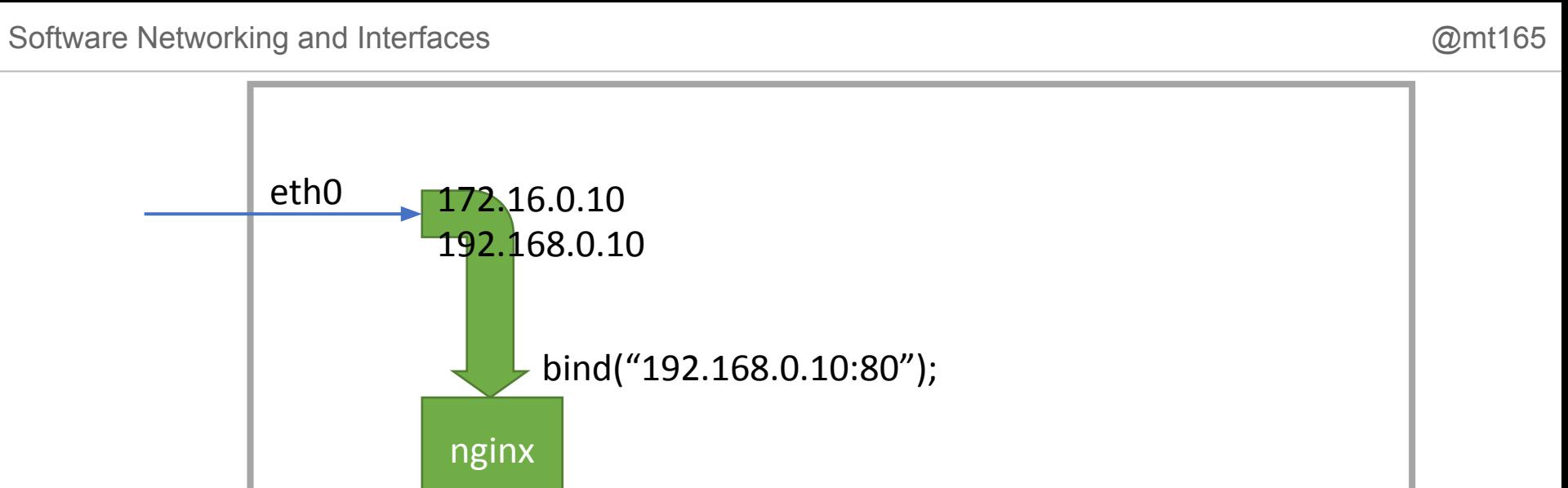

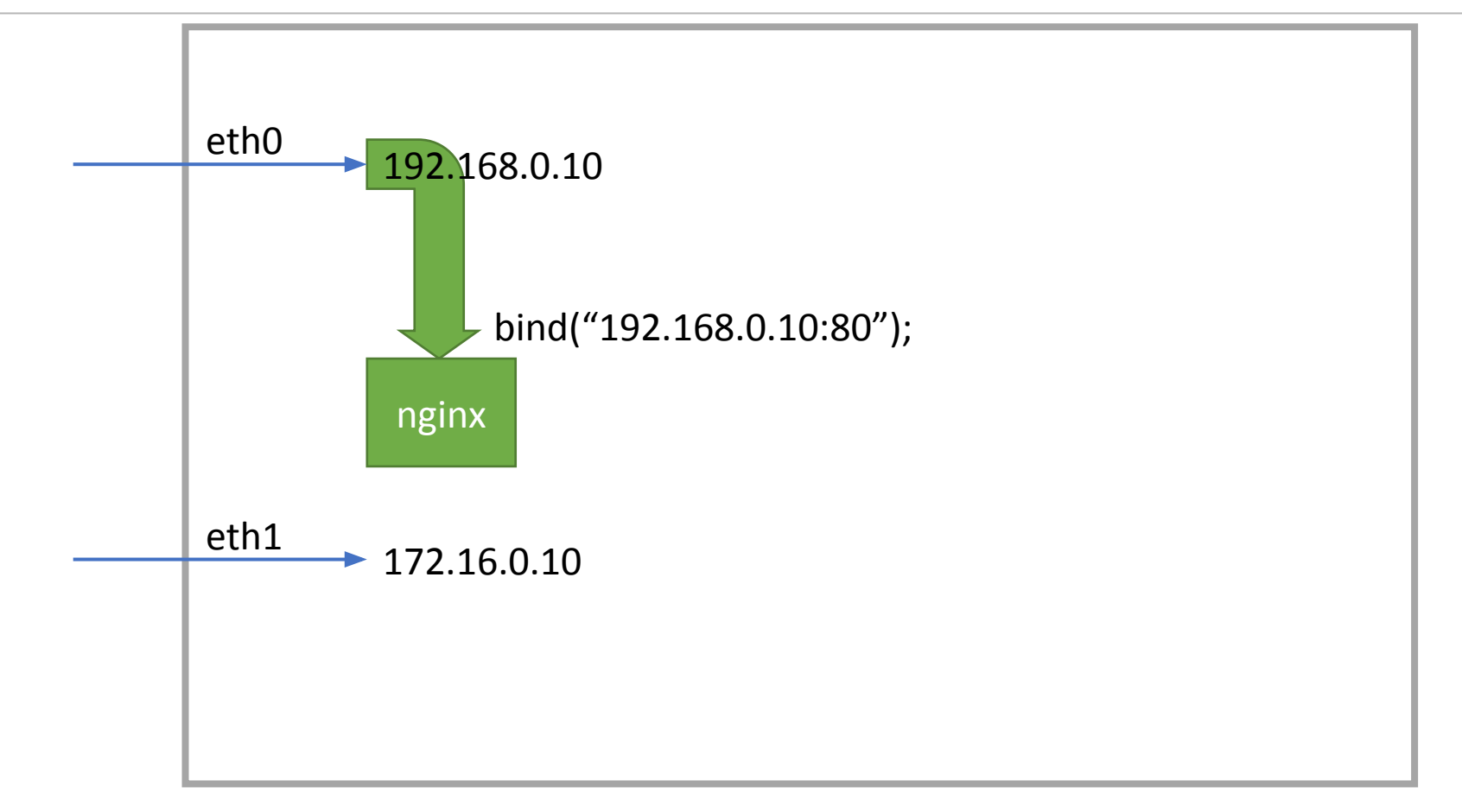

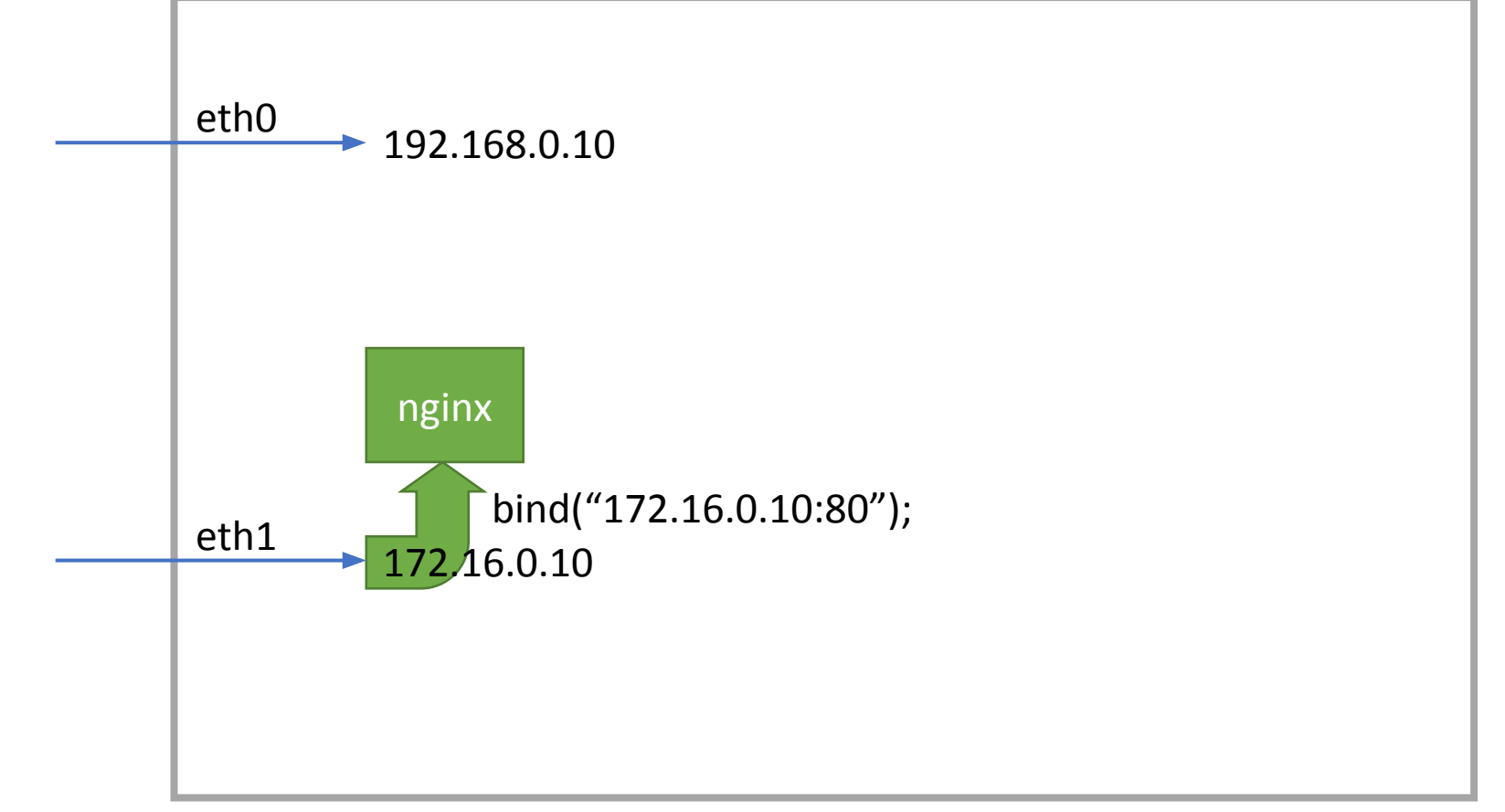

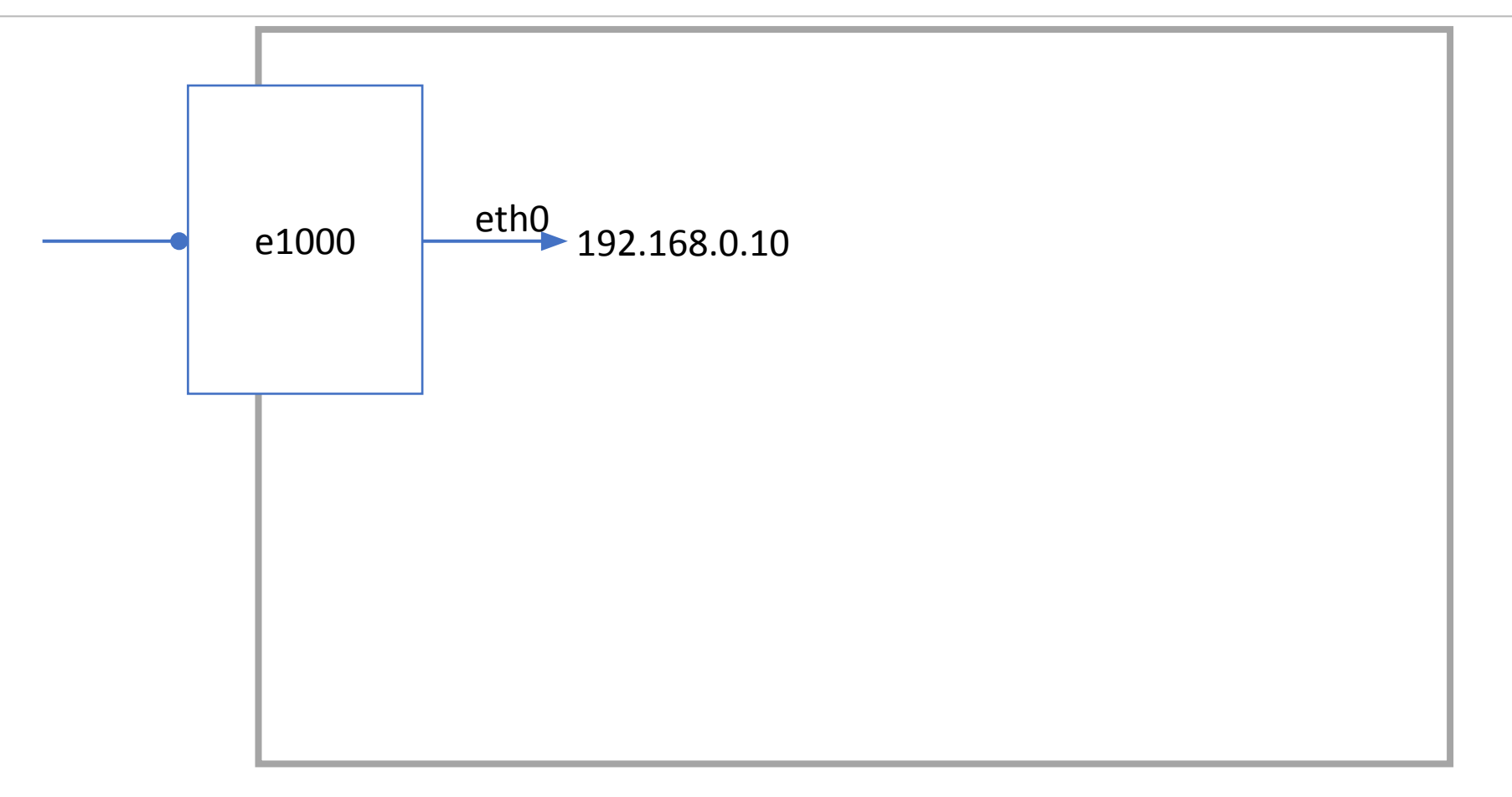

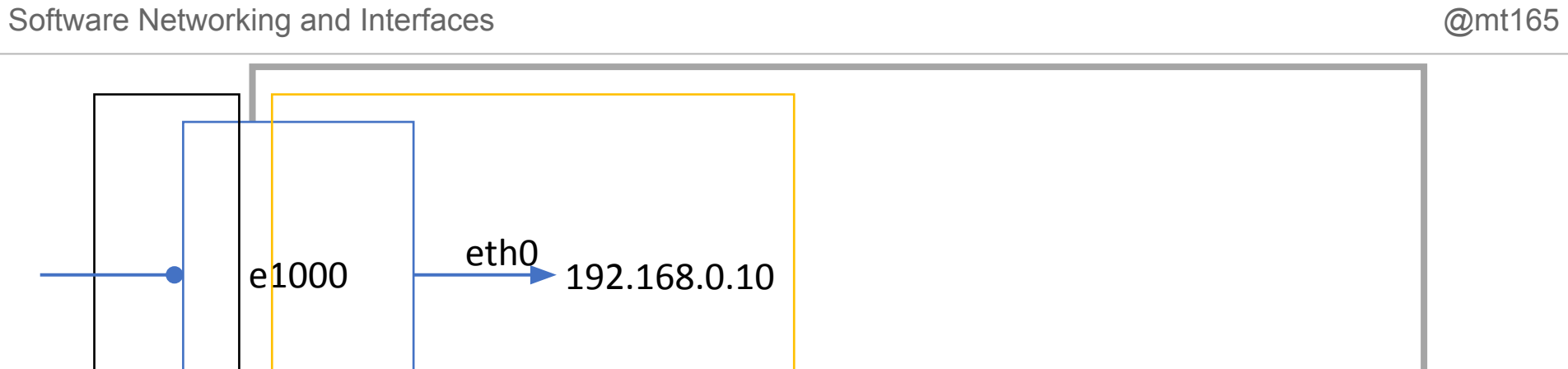

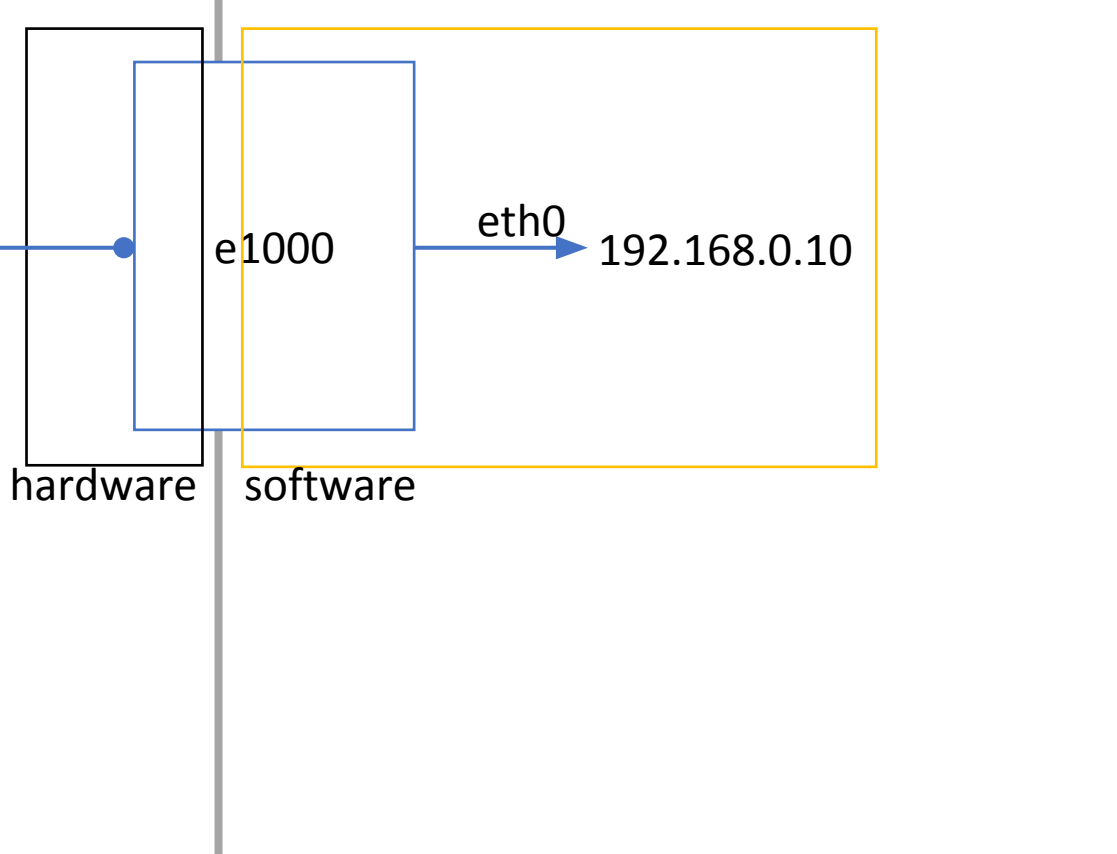

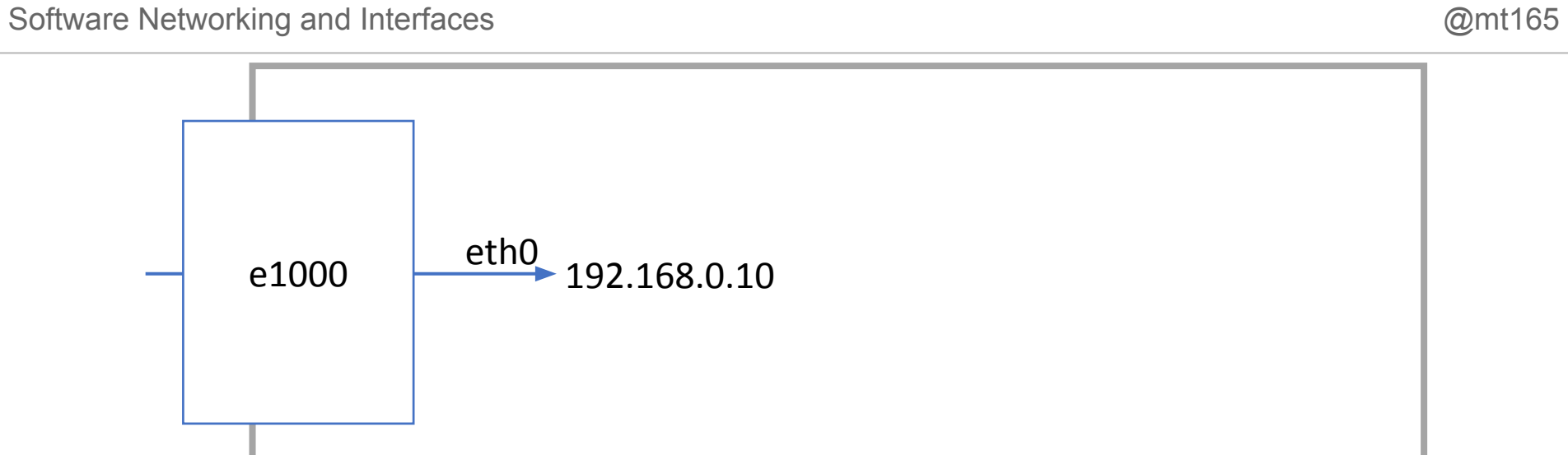

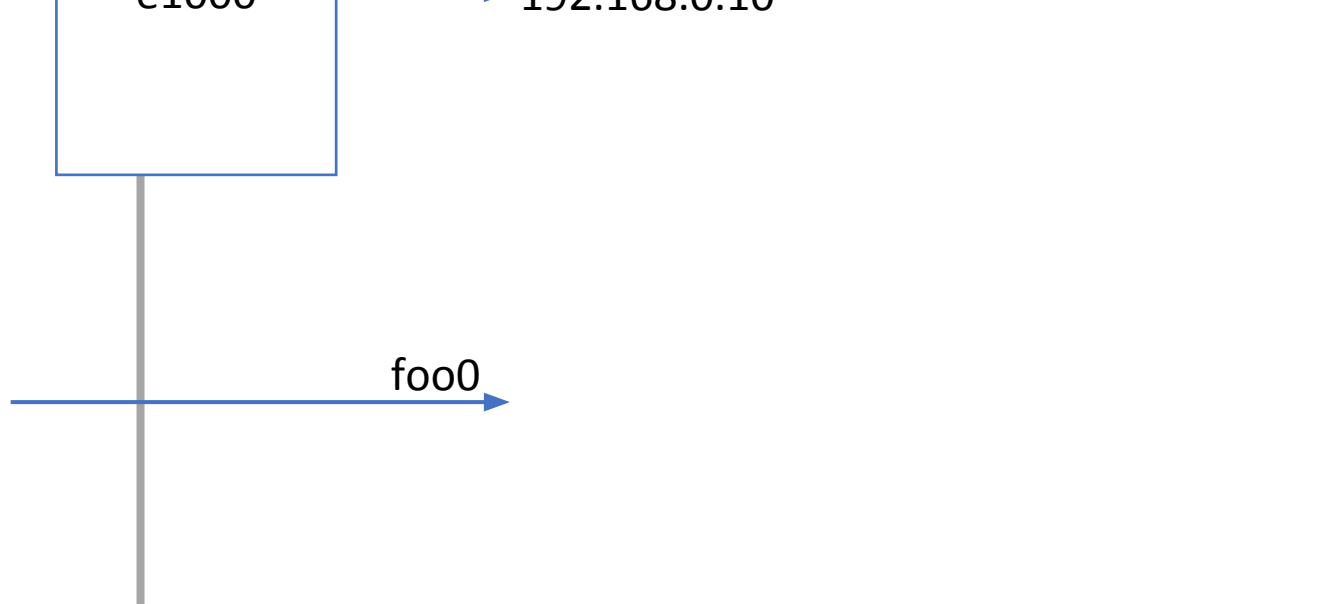

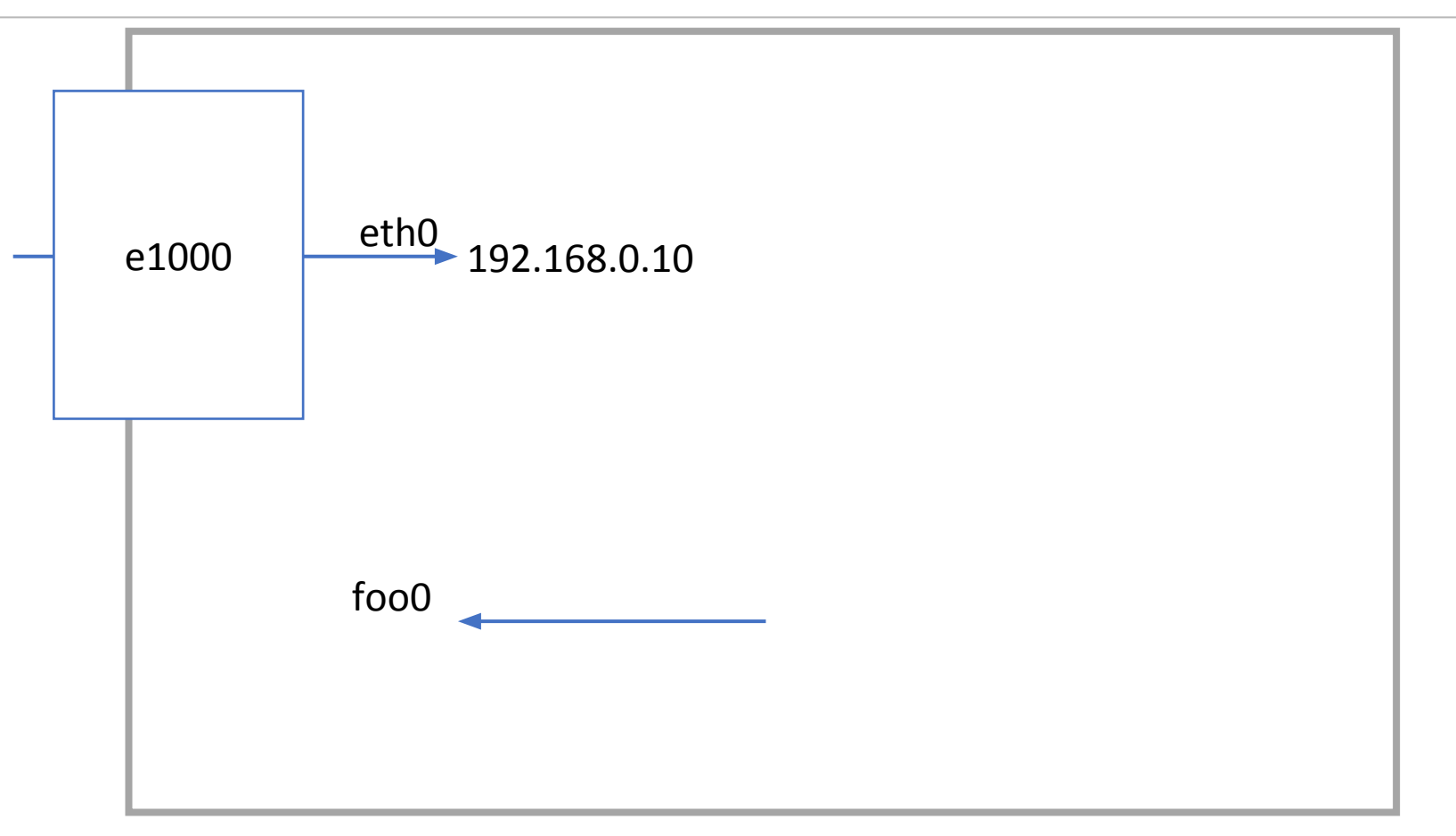

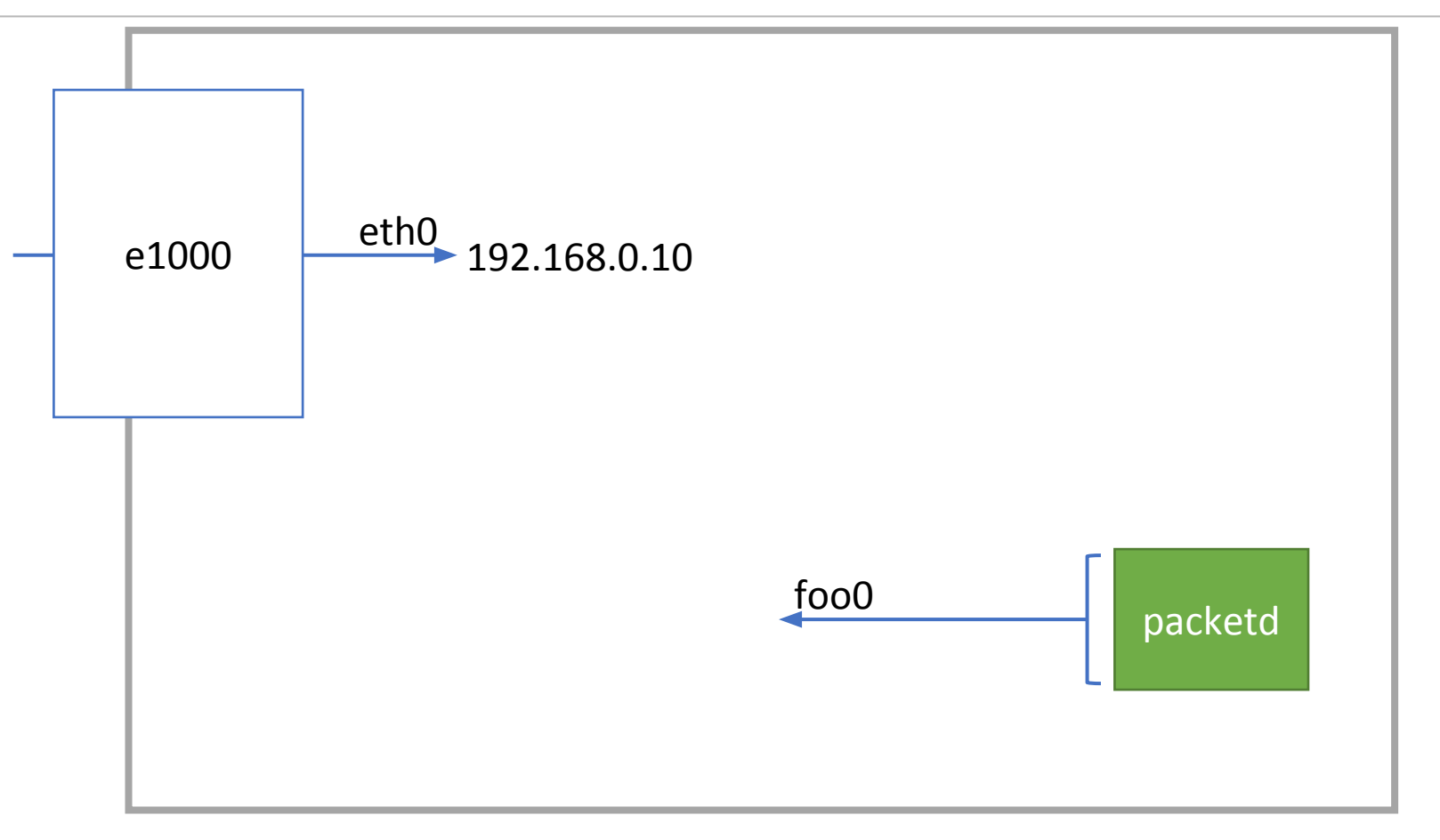

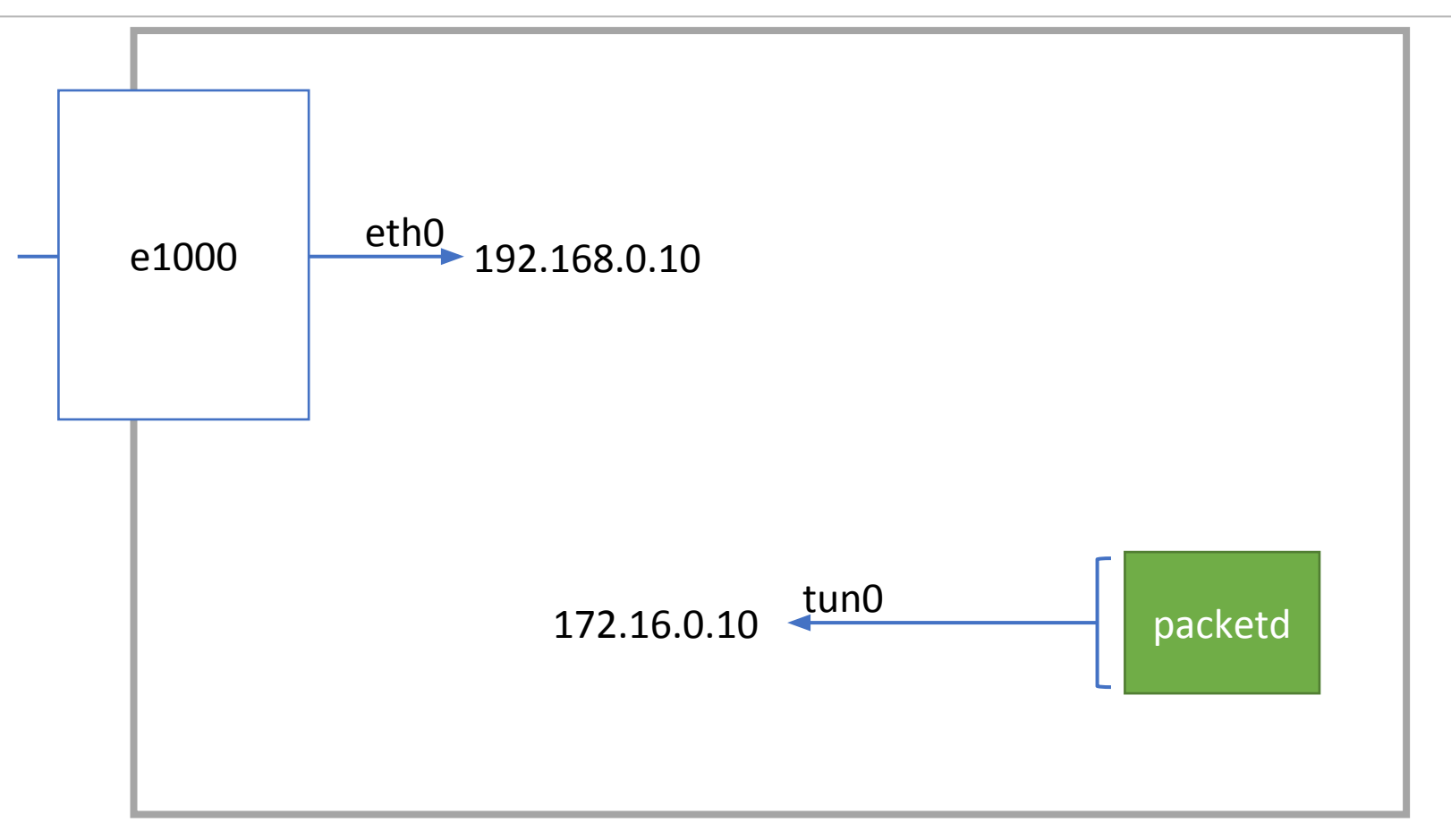

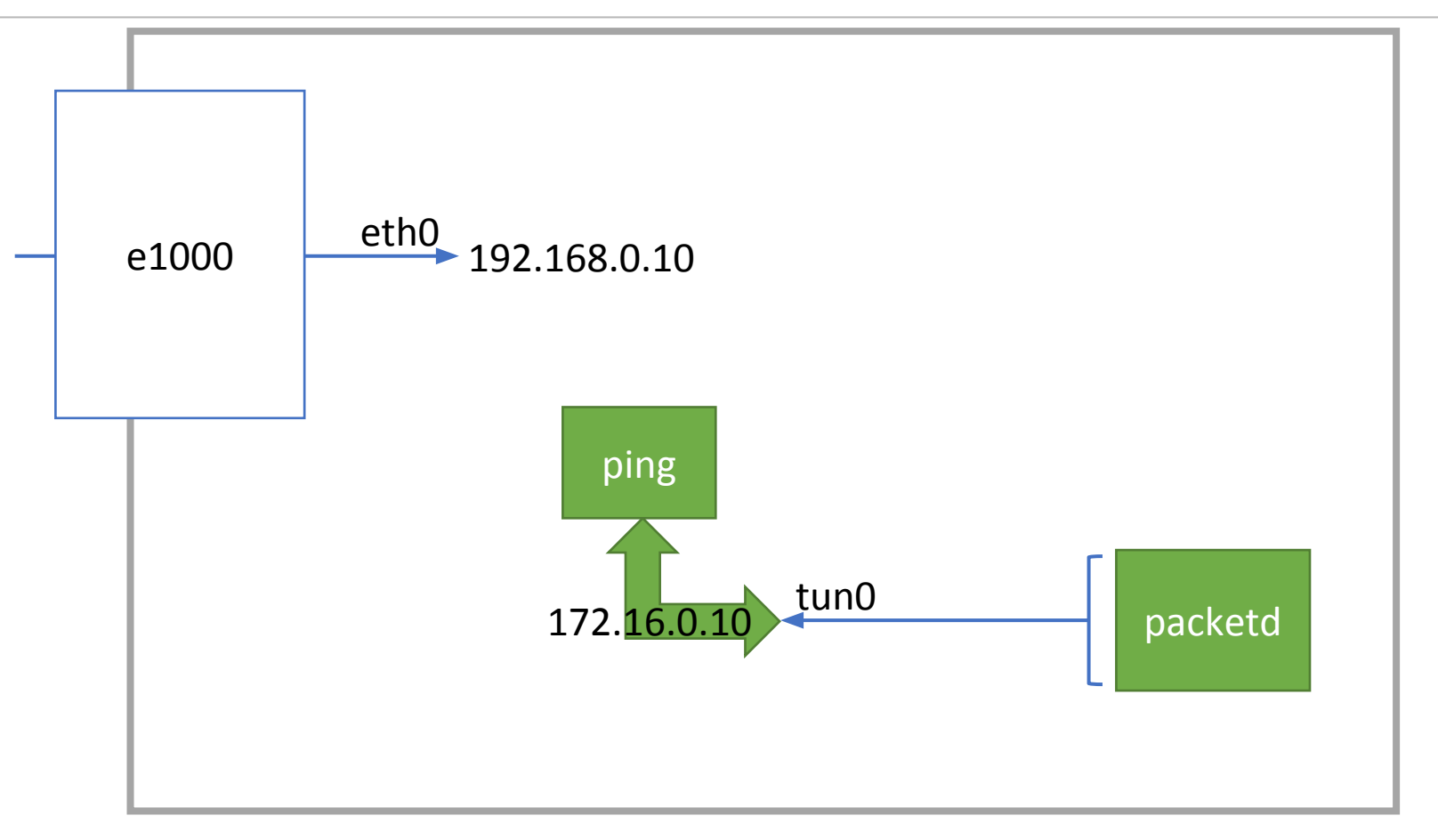

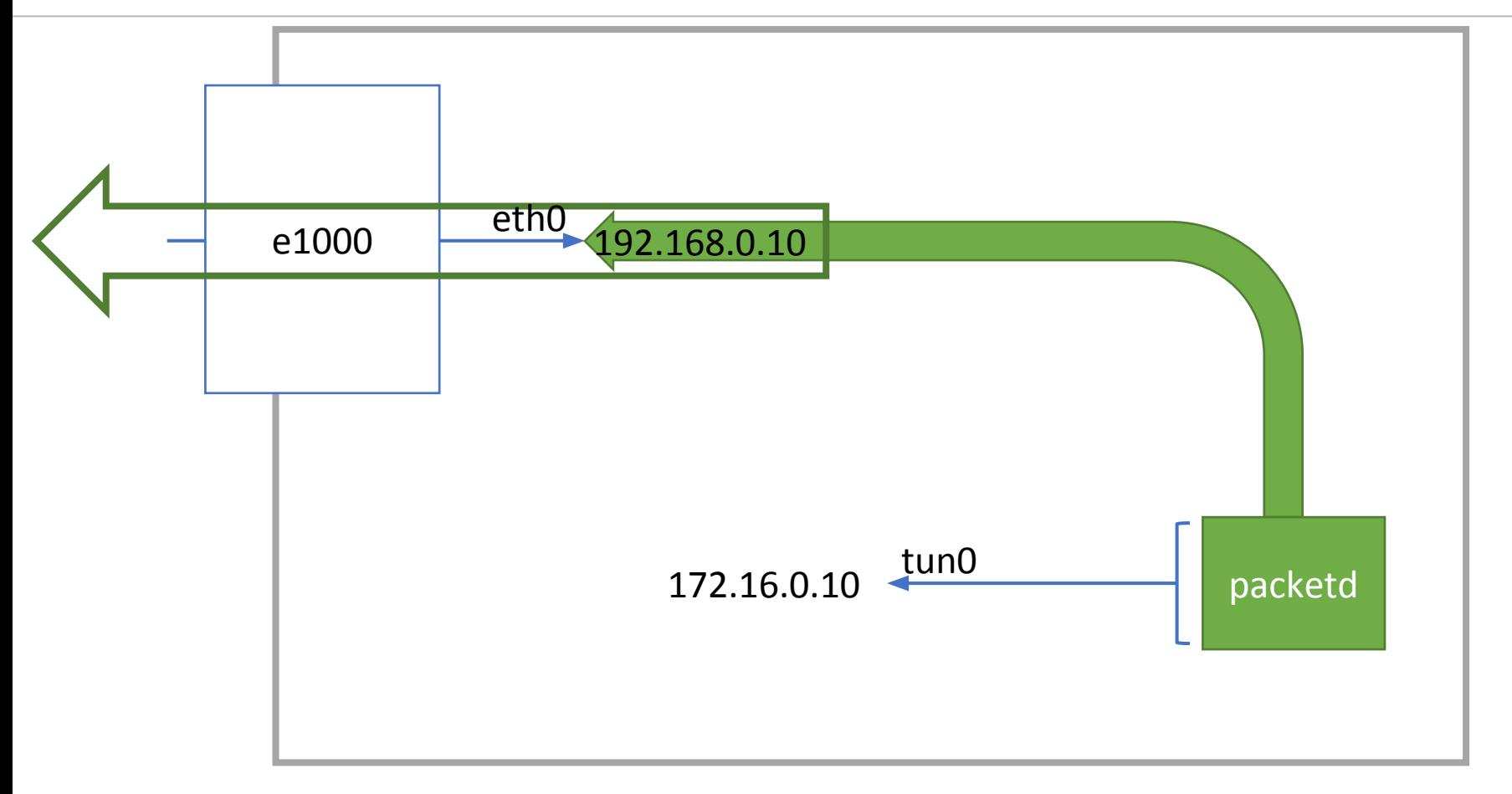

![](_page_33_Figure_1.jpeg)

![](_page_34_Figure_1.jpeg)

![](_page_35_Figure_1.jpeg)

![](_page_36_Figure_1.jpeg)

![](_page_37_Figure_1.jpeg)

![](_page_38_Figure_1.jpeg)

![](_page_39_Figure_1.jpeg)

![](_page_40_Figure_2.jpeg)

![](_page_41_Figure_1.jpeg)

![](_page_42_Figure_1.jpeg)

![](_page_43_Figure_1.jpeg)

![](_page_43_Figure_2.jpeg)

![](_page_44_Figure_1.jpeg)

![](_page_44_Figure_2.jpeg)

![](_page_45_Figure_2.jpeg)

![](_page_46_Figure_2.jpeg)

![](_page_47_Figure_2.jpeg)

![](_page_48_Figure_1.jpeg)

![](_page_48_Figure_2.jpeg)

![](_page_49_Figure_1.jpeg)

br0  $e1000$  etho br0 192.168.0.10 nginx ping veth0  $\longrightarrow$  172.16.0.2 ftpd

![](_page_51_Figure_1.jpeg)

![](_page_52_Figure_2.jpeg)

![](_page_53_Figure_2.jpeg)

![](_page_54_Figure_1.jpeg)

![](_page_54_Figure_2.jpeg)

![](_page_55_Figure_2.jpeg)

![](_page_56_Figure_2.jpeg)

![](_page_57_Figure_2.jpeg)

![](_page_58_Figure_1.jpeg)

![](_page_58_Figure_2.jpeg)

![](_page_59_Figure_2.jpeg)

![](_page_60_Figure_2.jpeg)

![](_page_61_Figure_1.jpeg)

![](_page_61_Figure_2.jpeg)

![](_page_62_Figure_1.jpeg)

![](_page_63_Figure_1.jpeg)

#### Recap - Interface Types

- Loopback
- Dummy
- "real"
- (multiple L3 addresses)
- TAP / TUN
- vEth
- Vlan
- Macvlan / macvtap
- Ipvlan / ipvtap L2
- Ipvlan / ipvtap L3

#### Recap - Bridge Types

- Linux Bridge
- Open vSwitch (inc DPDK)
- Macvtap
- (netmap / VALE)
- (snabbswitch)
- (SR-IOV NIC, Cisco vNIC)

![](_page_66_Picture_0.jpeg)